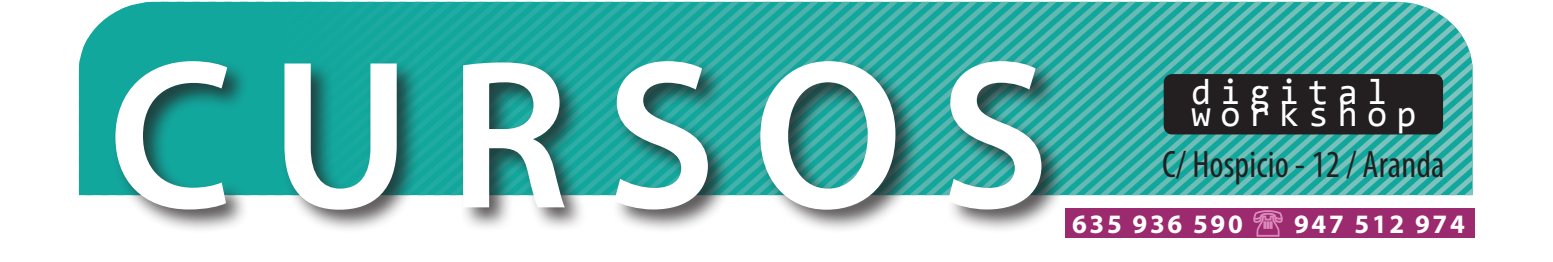

### **CURSO REVIT BÁSICO. BIM ARQUITECTURA**

#### **Nivel iniciación.**

**Duración curso: 32 horas**

**Profesorado** con amplia experiencia

c t a **Horarios:** de 20:00 a 22:00, martes y jueves. **Fecha inicio**: a consultar

dwscreative.es<br>are definitions of the formulations of the formulations of the formulation of the formulation of the formulations of the formulation of the formulation of the formulation of the formulation of the formulatio **\* Profesorado** con amplia experiencia<br>Horarios: de 20:00 a 22:00, martes y jueves. Fecha inicio: a consultar<br>Lugar: Centro de Formación DWS. C/ Hospicio 12. Aranda de Duero (Burgos)

**Precio**: 120€/curso

#### **INTRODUCCIÓN**

| Entorno de trabajo | Visualización | Duplicado de vistas | Alzados, secciones y 3D

#### **FAMILIAS**

Jerarquía de componentes en Revit | Crear nuevos elementos dentro de una familia | Conseguir familias en internet

#### **DISEÑO CONCEPTUAL Y TERRENOS**

| Terrenos | Plataformas de construcción | El sol | Masa conceptual

#### **CONSTRUCCIONES**

Parámetros de proyecto y niveles Rejillas y pilares Modificación de pilares | Muros

#### **CONSTRUCCIONES POR BOCETO**

| Suelos | Cubiertas | Escaleras | Techos

#### **COTAS**

| Tipos de cotas: receptivas, temporales o permanentes Cotas en planos

#### **FASES**

c| Opciones de diseño

**FASES**<br>| Opciones de diseño<br>| Conceptos básicos y visualización de opciones digita<sup>l</sup> ualización de opciones<br>10<br>ualización de opciones

c o n t a c

 ta

## c t**OPCIONES DE DISEÑO** | Concept<br>| **OPCION**<br>| Ejemplo<br>| Ejemplo

- **OPCIONES DE DISENO**<br>| Conceptos básicos y visualización de opciones
- | Ejemplo práctico

#### **HABITACIONES**

| Conceptos básicos | Esquemas de colores | Áreas

# **FREMIX ENCORECTED**<br>| Conceptos básicos<br>| Áreas<br>**TABLAS DE PLANIFICACIÓN, GRUPOS Y MONTAJES**

- | Tablas de planificación
- Recuento de materiales
- | Montajes
- | Grupos

#### **PLANOS Y ANOTACIONES**

- | Crear un plano
- | Personalizar un cajetín
- | Anotaciones en planos y vistas

#### **VISTA DE CÁMARA Y RENDERIZADO BÁSICO**

- **6** Cámara<br>**6 936 936 512 975 512 975 512 975 512 975 512 975 512 975 512 975 512 975 512 975 512 975 512 975 512 976 512 976** | Crear vista de cámara
- | Render

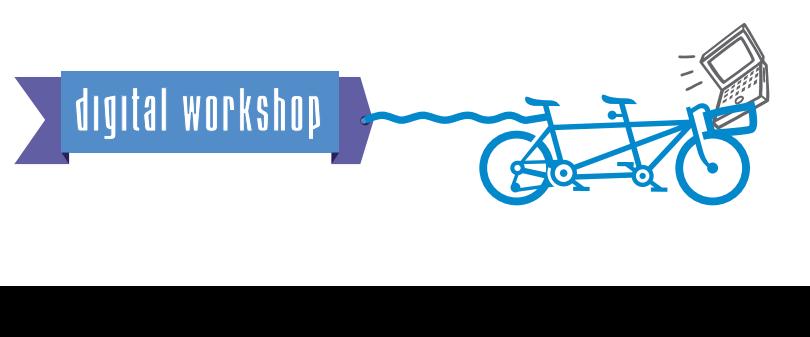